## SAP ABAP table /BEV3/CHCLTYP {Generated Table for View}

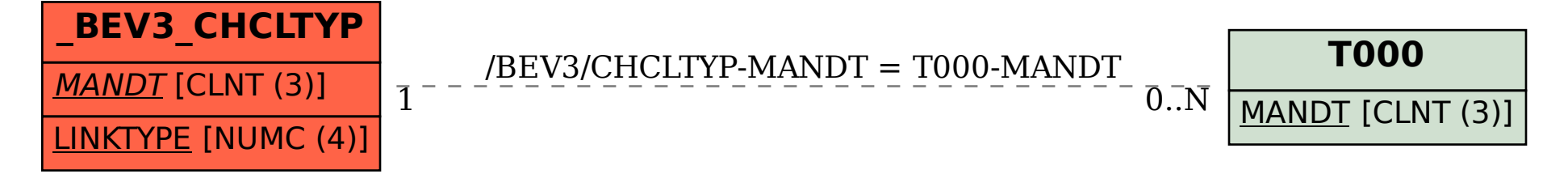